Score Report Guide

# Computer Literacy and Internet Knowledge Test (CLIK)

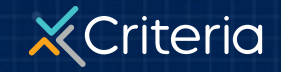

©2023 Criteria Corp.

#### AT A GLANCE

## **Computer Literacy and Internet Knowledge Test (CLIK)**

- **The Computer Literacy and Internet Knowledge Test** or **CLIK**, is an assessment of basic computer skills. It measures a candidate's proficiency with using internet browsers and common desktop applications such as email, chat and word processing programs.
- This test is best used for any position that requires basic computer literacy, including receptionists, customer service representatives, and data entry clerks.
- The test provides one of three possible results: **Highly Proficient**, **Proficient**, and **Not Proficient**.
- The CLIK is a 13-minute test consisting of three 2 to 3-minute task-oriented simulations, followed by 10 multiple-choice questions.

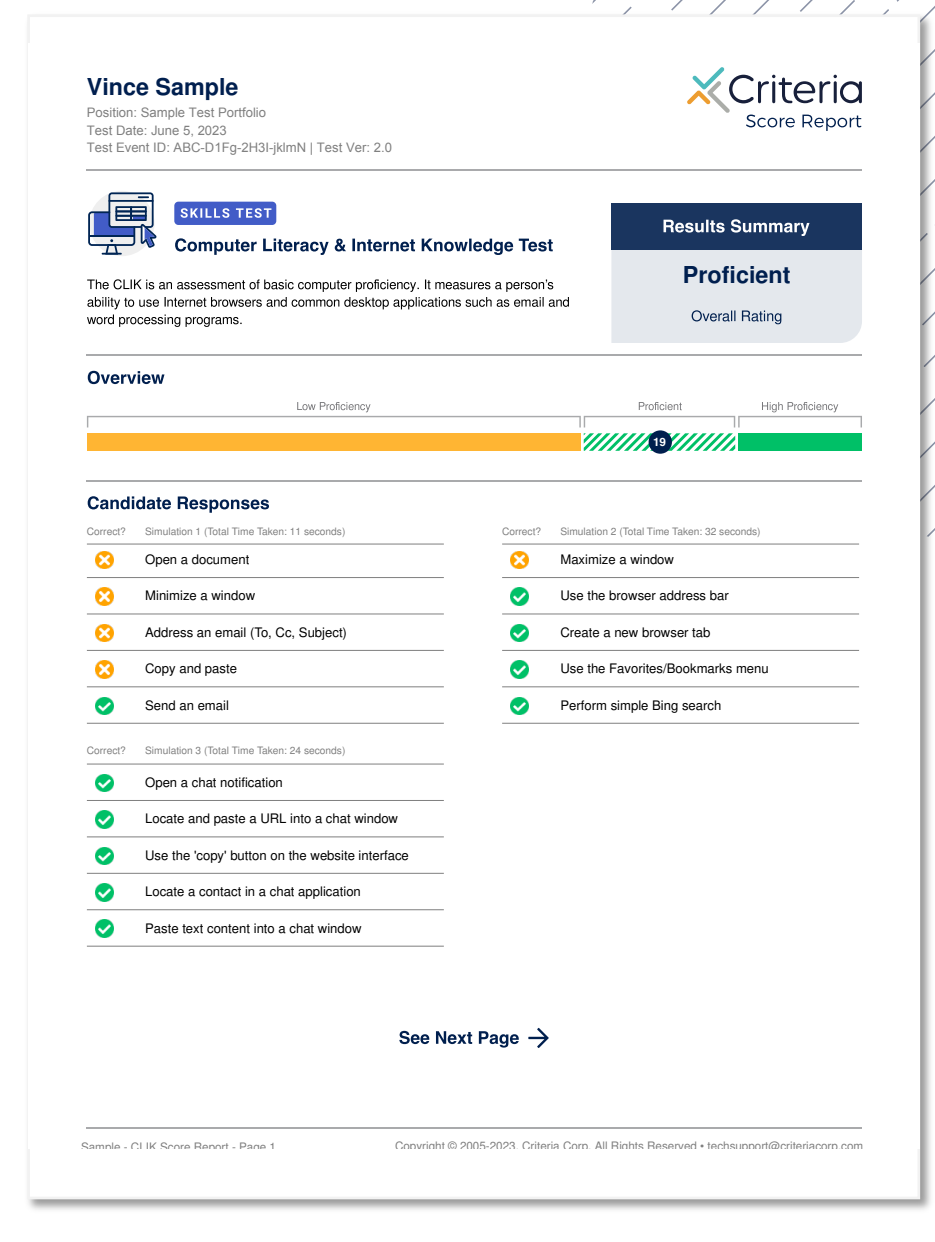

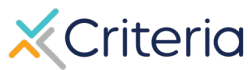

## **Candidate Information and Results Summary**

1. The top of the first page of every **CLIK**

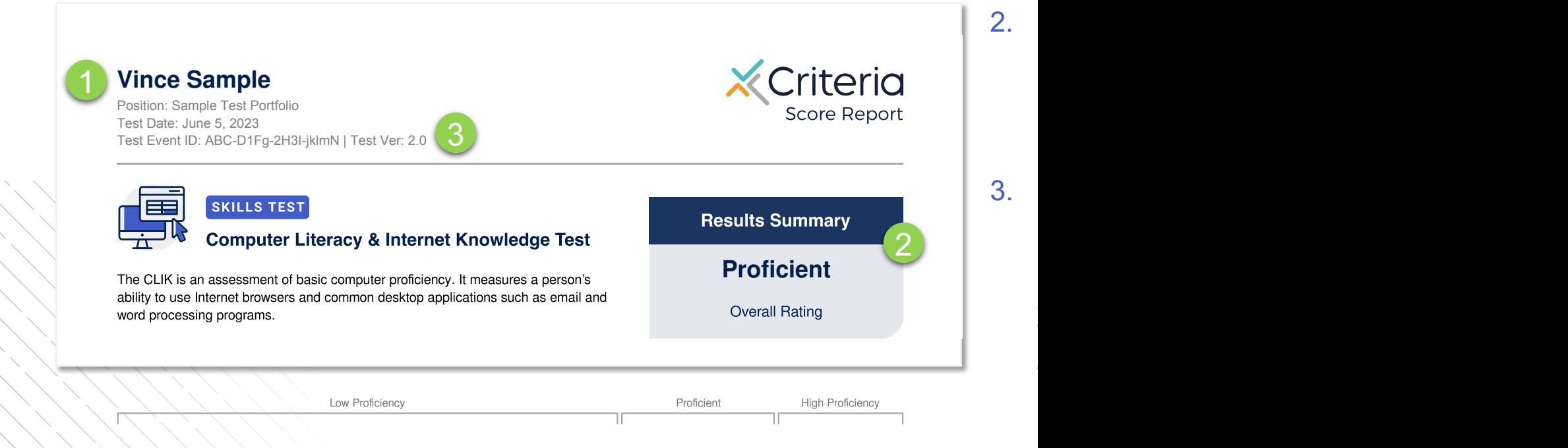

**Proficiency Bar**

The score report provides an Overview bar that shows exactly how many questions the candidate answered correctly and where that places them on the range of proficiency.

A score of 1-16 will place the candidate in the **Not Proficient** range.

A score of 17-21 will place the candidate in the **Proficient** range.

A score of 22-25 will place the candidate in the **Highly Proficient** range.

The candidate in this example answered 19 questions correctly, placing them in the **Proficient** range.

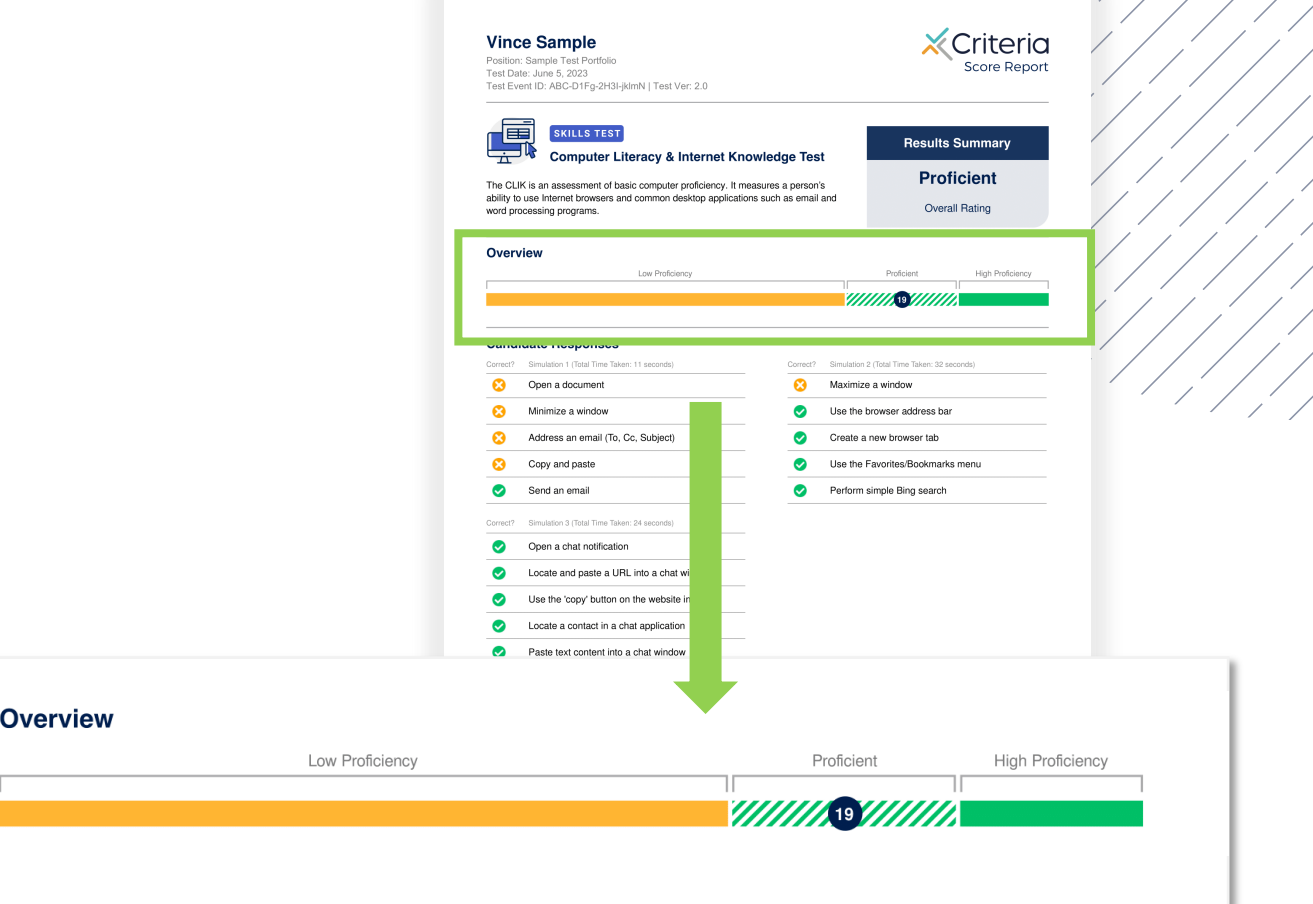

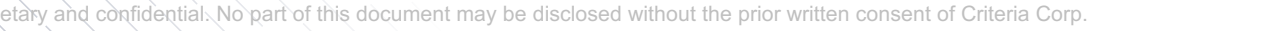

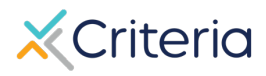

#### **Candidate Responses**

There are two computer simulations on the CLIK followed by a multiple-choice section. The Candidate Responses section lists each question and specifies whether or not the applicant completed the task or answered the question correctly.

All of the simulations take place on a virtual desktop.

- 1. In **Simulation 1**, the candidate requires 3 the composes a basic email using Outlook.
- 2. In **Simulation 2**, the candidate performs a web browser search and submits a form.
- 3. In **Simulation 3**, the candidate uses a chat application to send information to others.

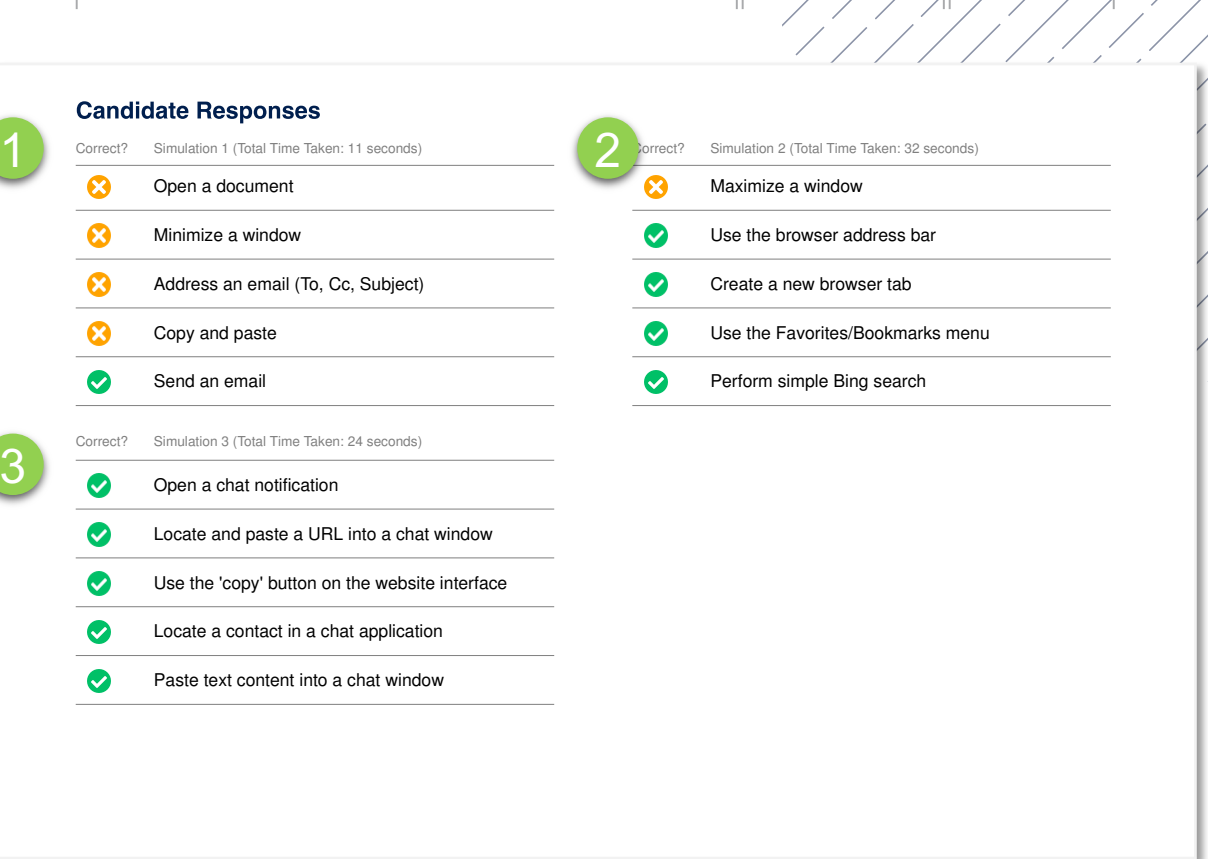

Low Proficiency

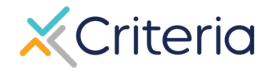

**Proficient**

#### **Candidate Responses, continued**

1. In the multiple-choice section, candidates respond to 10 questions that assess basic computer knowledge and includes questions around cybersecurity, calendaring and advanced emailing.

The results explanation shows which multiplechoice questions they answered correctly and how long it took them to complete each question.

#### **Candidate Responses (continued)**

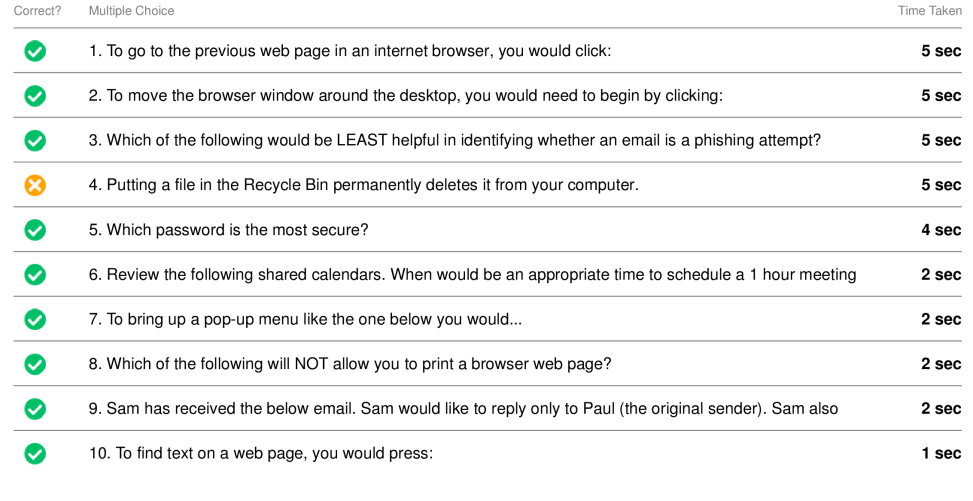

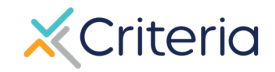

#### **For Further Inform**

If you have any questions or would like more detailed in regarding a particular score report, please contact your and Customer Success Manager. Their contact in available in the lower left corner of your accour platform, but you can also reach out to the gene at (877) 909-8378, or support@criteriaco

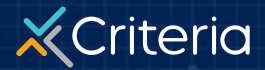